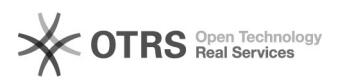

## "Detaillierte Informationen zum Artikel" (eBay Produkt-Katalog) verwenden 03.05.2024 14:49:16

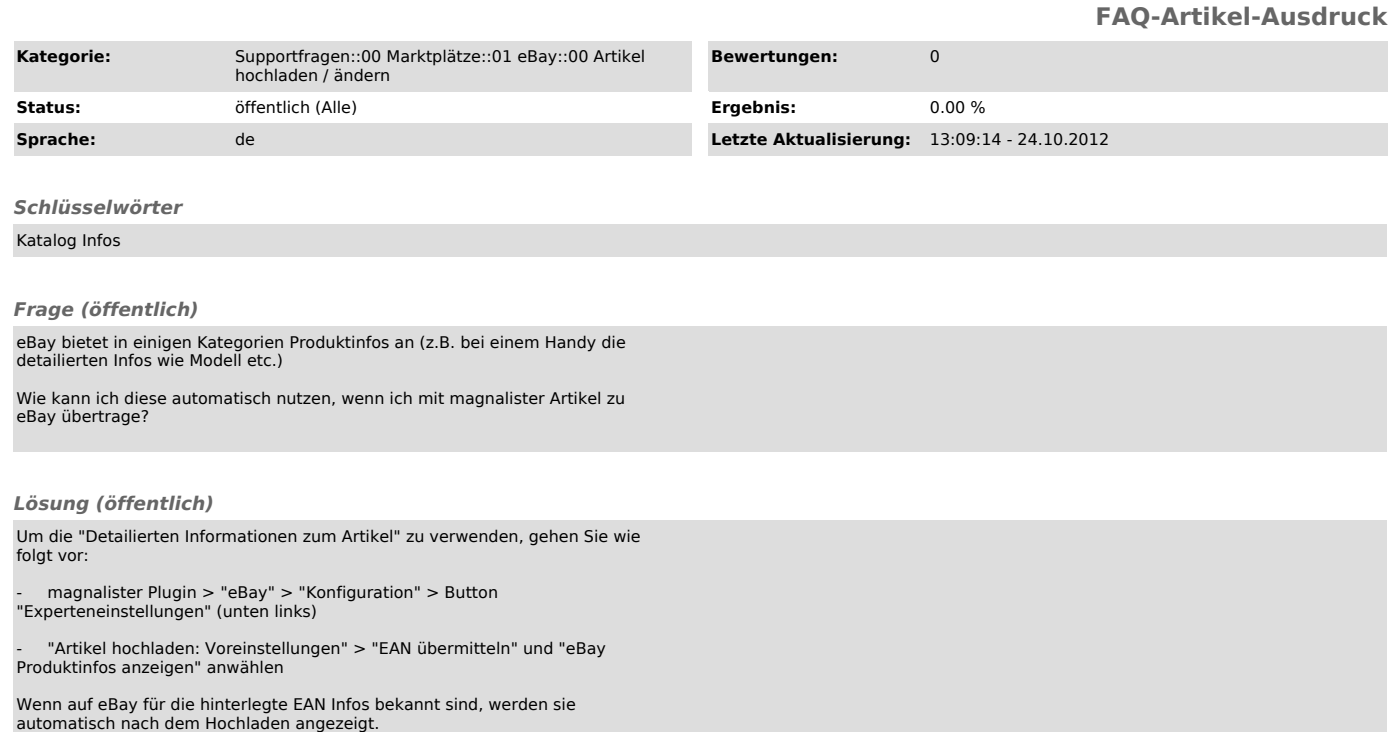